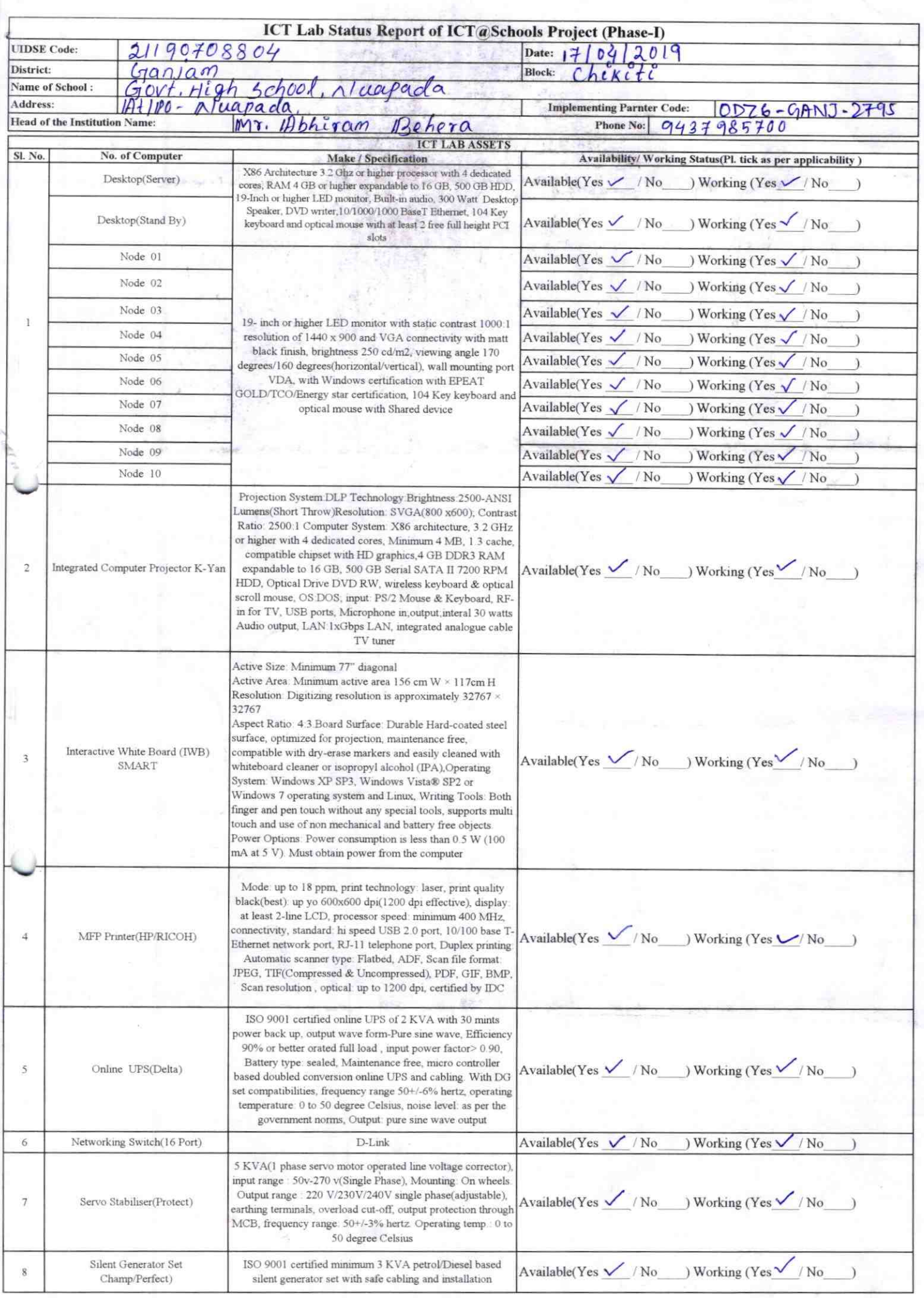

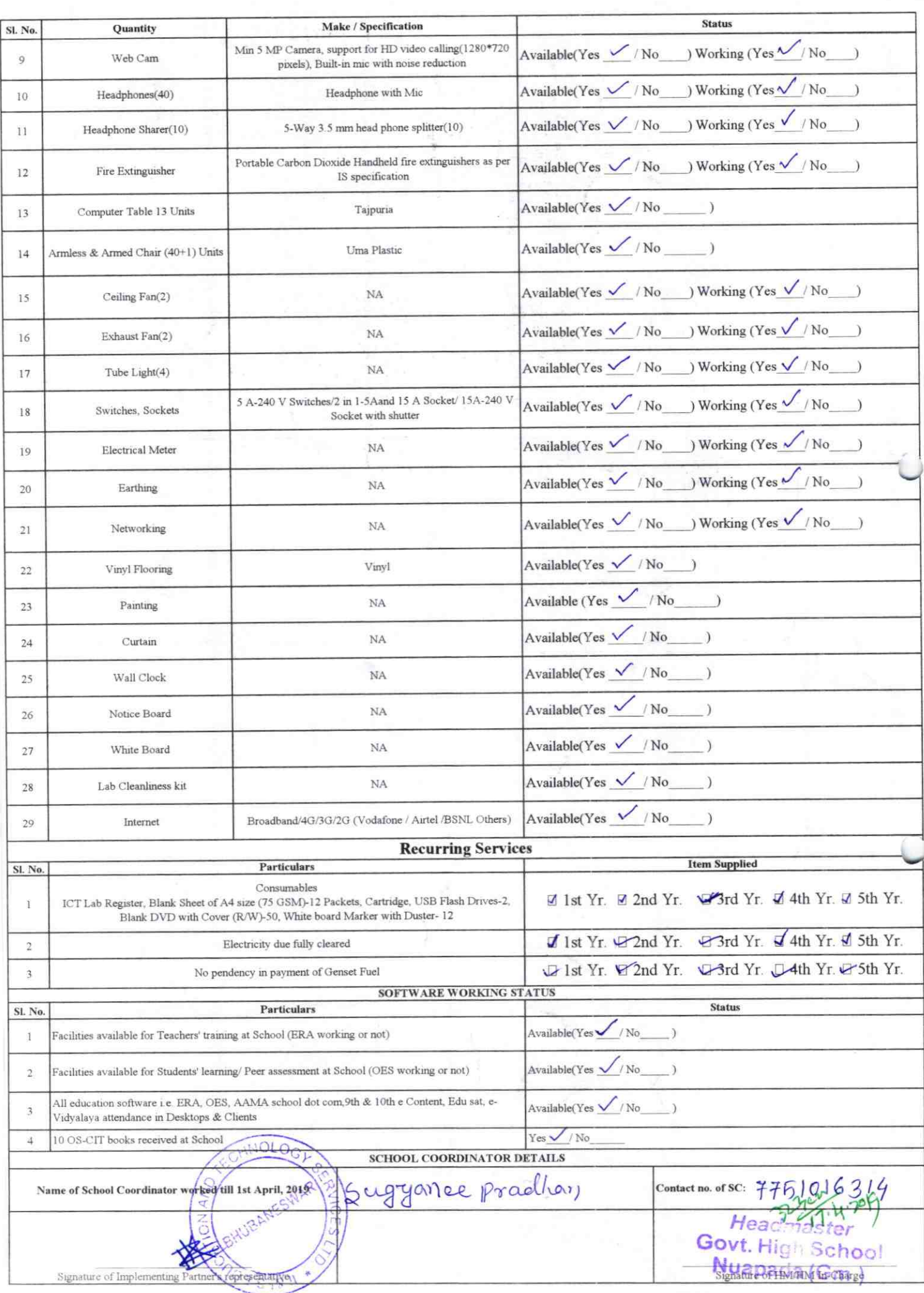

Annexure

Details of Teachers (at least 2, if more add another sheet) who are given handholding support:

Name: PRATIMA RAITA ID no: Teaching Subject(s): FLO, SLE OS-CIT Certified: Yes / No Date of Birth (DD/MM/YYYY): 08/06/ Father's Name: Lokanath Rata

E-Mail ID: Prentina its 4 you

Teaches through e Content: Yes/No

Contact no: 8895131913

Name: SUSILA KUMARI NAYAL ID no: Teaching Subject(s): MTHISCL OS-CIT Certified: Yes / No Date of Birth (DD/MM/YYYY): 12/06/1479 Father's Name: KRISHNA NAYAK E-Mail ID: devi. Susila @. com Contact no: 9434134623 Teaches through e Content: Yes/No

 $2795$ 

This is to undertake that, adequate training and support has been provided to me to. manage ICT lab related activities.not subbodi This is to undertake that, adequate training and support has been provided to me to manage ICT lab related activities. $-$  NOE

Luik Kuman Nayak

Signature of Teacher

Pratima Raita

Signature of Teacher

I hereby confirm that, necessary handholding support have been given to the teachers mentioned above of our school to manage ICT lab related activities.

Photograph of functional ICT (ab: Nuapada (Gm.)

![](_page_2_Picture_12.jpeg)

## ODZ6-GANJ-2795